# **Teamverfolgung U12** Das Bestimmen der Startabstände

Autoren: Axel Voigt; Philip Saltenberger

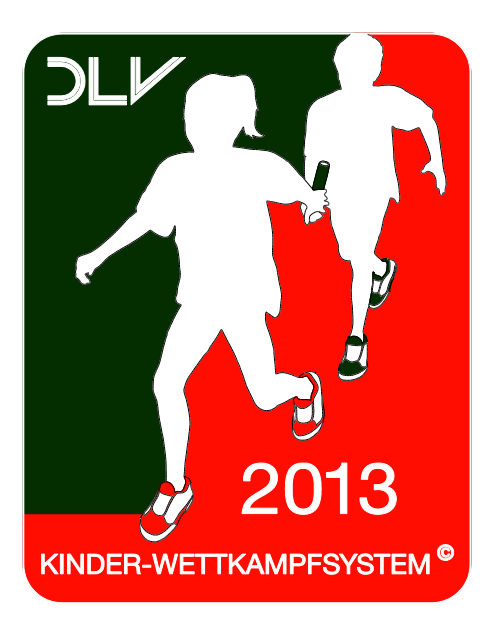

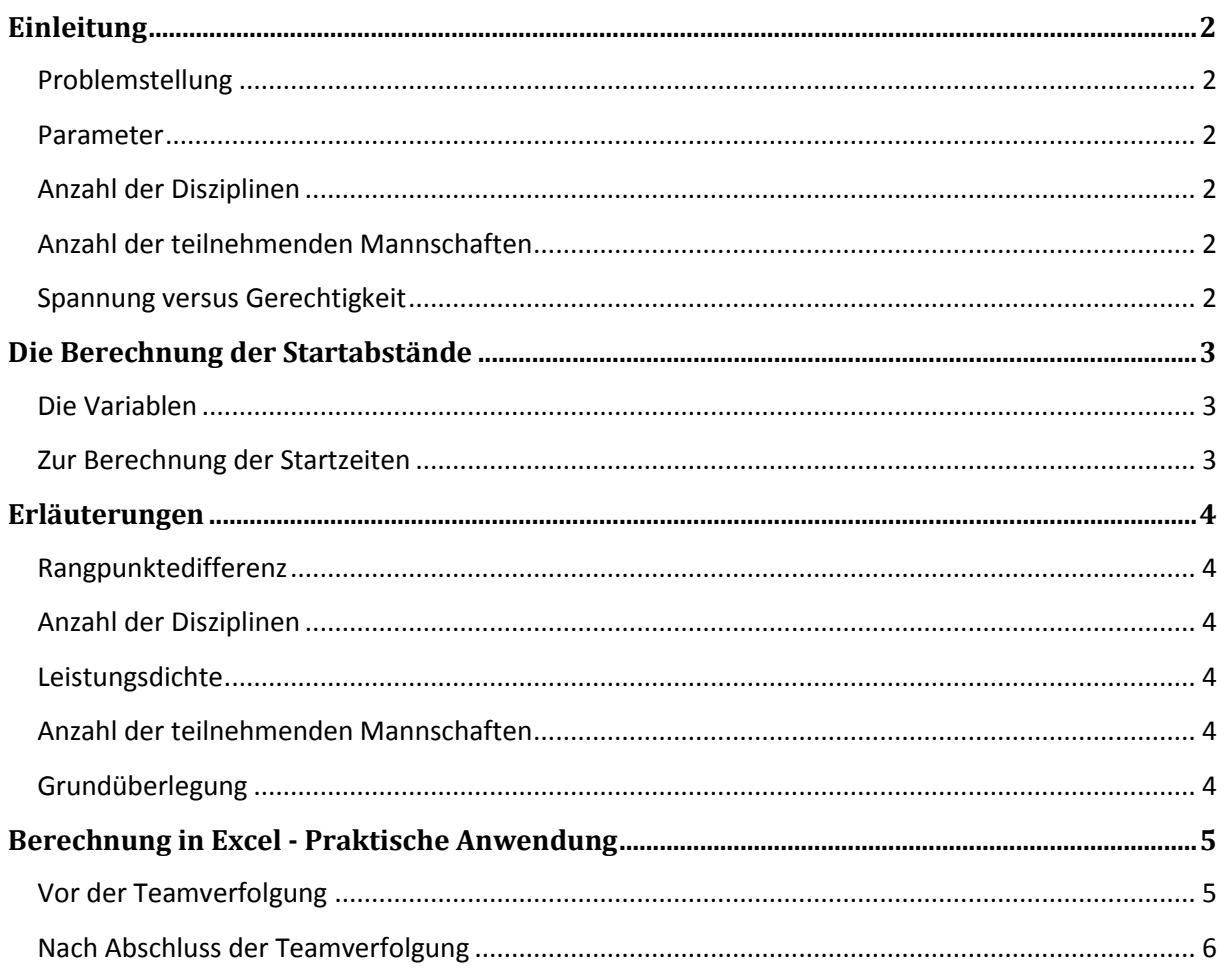

## <span id="page-1-0"></span>**Einleitung**

Der Mannschaftsmehrkampf der Kinder U12 setzt sich aus 4 bis 6 Disziplinen zusammen. Die Durchführung von jeweils einer Lauf-, einer Sprung und einer Wurfdisziplin ist verbindlich. Die Abschlussdisziplin ist meistens eine Ausdauerdisziplin. Nach ersten Erfahrungen scheint die Teamverfolgung eine besonders attraktive Abschlussdisziplin zu sein, kann sie doch das dramatische Finale eines Leichtathletik-Mannschaftsmehrkampfs darstellen. Die Mannschaften starten bei der Teamverfolgung zeitversetzt in der Reihenfolge ihrer Platzierung nach der letzten Disziplin (vor der Teamverfolgung). Die Mannschaft, die als erste ins Ziel kommt, ist Sieger der Veranstaltung; die Mannschaft, die als zweite ins Ziel kommt, ist Gesamt-Zweit-Platzierte usw.

## <span id="page-1-1"></span>**Problemstellung**

Wie werden die Startabstände zwischen den Teams bestimmt?

#### <span id="page-1-2"></span>**Parameter**

Berücksichtigt werden muss der bisherige Wettkampfverlauf (dargestellt durch die bis dahin erreichten Rangpunkte), die Anzahl der Disziplinen einschließlich der Teamverfolgung sowie die Anzahl der teilnehmenden Mannschaften.

## <span id="page-1-3"></span>**Anzahl der Disziplinen**

Finden insgesamt 4 Disziplinen statt, hat die Teamverfolgung einen Stellenwert von 25% und damit eine höhere Bedeutung als bei insgesamt 6 Disziplinen, wo der Stellenwert bei ca. 17% liegt. Bei 4 Disziplinen darf die Teamverfolgung die Gesamtwertung also stärker "durcheinander würfeln" als bei 6 Disziplinen.

#### <span id="page-1-4"></span>**Anzahl der teilnehmenden Mannschaften**

Je mehr Mannschaften teilnehmen, desto mehr Rangpunkte werden je Disziplin verteilt.

#### <span id="page-1-5"></span>**Spannung versus Gerechtigkeit**

Spannend ist es, wenn eine Mannschaft von einer hinteren Platzierung ganz weit nach vorne kommen kann. Gerecht ist die Wertung der Abschlussdisziplin, wenn die bisherige Mannschaftsleistung (dargestellt über die erzielten Rangpunkte über 3 bis 5 Disziplinen) sich im Endergebnis widerspiegelt. Realistisch sind Veränderungen um ca. 2 bis 3 Plätze nach dem Rangpunkteprinzip (das dem Wertungssystem in der Kinderleichtathletik entspricht).

# <span id="page-2-0"></span>**Die Berechnung der Startabstände**

#### <span id="page-2-1"></span>**Die Variablen**

- $X_1, X_2, ..., X_n, ..., X_{T-1}, X_T$  teilnehmende Mannschaften
- *T* Anzahl der teilnehmenden Mannschaften
- *D* Gesamtzahl der Disziplinen (inklusive Teamverfolgung)
- $RP_{X_n}$  Rangpunktezahl von Mannschaft  $X_n$  unmittelbar vor der Teamverfolgung
- $RP_{X_{max}}$ ,  $RP_{X_{min}}$  Rangpunktezahl der erst- und letztplatzierten Mannschaften unmittelbar vor der Teamverfolgung

#### <span id="page-2-2"></span>**Zur Berechnung der Startzeiten**

Die Startzeit  $S_{X_n}$  der Mannschaft  $X_n$  errechnet sich mithilfe der Rangpunktezahlen von erst- und letztplatzierter Mannschaft RP<sub>Xmax</sub> und RP<sub>Xmin</sub>, der Anzahl der Mannschaften D und der Anzahl der teilnehmenden Mannschaften *T* durch

$$
S_{X_n} = (RP_{X_n} - RP_{X_{min}}) \times (D + \frac{RP_{X_{max}} - RP_{X_{min}}}{(D-1) \times (T-1)})
$$
[1]

Den Quotienten<sup>R</sup>  $\frac{x_{max} - x_{min}}{(D-1) \times (T-1)}$  interpretieren wir als *Leistungsdichte*. Die Leistungsdichte spiegelt die Leistungsbreite des Teilnehmerfeldes wieder und sei fortan mit *L* bezeichnet. Für *L* gilt die folgende Abschätzung

$$
0 \le L \le 1 \qquad \text{bzw.} \qquad 0 \le \frac{RP_{X_{max}} - RP_{X_{min}}}{(D-1) \times (T-1)} \le 1 \tag{2}
$$

Mit der vereinfachten Notation  $L = \frac{RP_{Xmax} - R}{(R_{Xmax} - R_{Xmin})}$  $\frac{f_{x_{max}} - f(x_{min})}{f(x-1) \times (T-1)}$  stellt sich die Formel [1] nun wie unter [3] dar. Der Wert (*D* + *L*) kann unmittelbar vor der Teamverfolgung konkret berechnet werden. Unabhängig von der Anzahl der Disziplinen gilt  $4 \leq (D + L) \leq 7$ .

$$
S_{X_n} = (RP_{X_n} - RP_{X_{min}}) \times (D + L) \tag{3}
$$

## <span id="page-3-0"></span>**Erläuterungen**

#### <span id="page-3-1"></span>**Rangpunktedifferenz**

Das zentrale Element zur Bestimmung der Startabstände stellt die Rangpunktedifferenz zur erstplatzierten Mannschaft ( $RP_{X_n} - RP_{X_{min}}$ ) dar. Die Rangpunktedifferenz spiegelt den bisherigen Wettkampfverlauf wider; sie ist auch Ausdruck der Leistungsdichte, wenn die Rangpunktedifferenz zwischen erst- und letztplatzierter Mannschaft betrachtet wird  $(RP_{X_{max}} - RP_{X_{min}}).$ 

## <span id="page-3-2"></span>**Anzahl der Disziplinen**

Die Bedeutung von *D* (Anzahl der Disziplinen) wurde bereits erläutert; je größer *D* ist, desto größer ist wird auch der Startabstand je Rangpunkt.

## <span id="page-3-3"></span>**Leistungsdichte**

Der Faktor *L* (Leistungsdichte), der zu *D* addiert wird, erhöht den Startabstand in Abhängigkeit von der Streuung der Leistungen. Die Leistungsdichte fließt mit begrenzter Bedeutung ) ein. Hat *L* einen sehr niedrigen Wert (= hohe Leistungsdichte), dann starten die Mannschaften etwas enger aneinander; hat *L* einen sehr hohen Wert (sehr hohe Streuung der Leistungen = sehr geringe Leistungsdichte), dann liegen die Startzeiten etwas weiter auseinander.

#### <span id="page-3-4"></span>**Anzahl der teilnehmenden Mannschaften**

Die Anzahl der teilnehmenden Mannschaften *T* fließt unter 2 Aspekten in die Berechnung der Startzeitabstände ein: Zum einen dadurch, dass umso mehr Rangpunkte verteilt werden müssen (je Disziplin und natürlich auch insgesamt), je mehr Mannschaften teilnehmen. Zum anderen findet sich der Faktor *T* auch direkt in der Leistungsdichte wieder ( $L = \frac{RP_{X_{max}}}{(R_{max} - R_{X_{max}})}$  $\frac{1 \times_{max} - n \times_{min}}{(D-1) \times (T-1)}$ .

#### <span id="page-3-5"></span>**Grundüberlegung**

Der Entscheidung für den Faktor (*D* + *L*) liegt die Überlegung zugrunde, welcher Sekundenabstand als aufholbar gilt. Nach Sichtung von Ergebnis- und Bestenlisten (800m-Läufen und 3 x 800m-Staffeln der Jungen / Mädchen U12) wird eine Startzeitdifferenz von 30 – 40 Sekunden über insgesamt 12 Runden (= 6 x 2 Runden) als aufholbar eingeschätzt.

Startet eine Mannschaften mit einer Startzeitdifferenz von mehr als 30 – 40 Sekunden zur nächstbesten Mannschaft, dann ist ein Positionswechsel sehr schwer, wenn auch nicht unmöglich. Liegen eine oder mehrere Mannschaften innerhalb des Intervalls von 30 – 40 Sekunden, dann sind Positionswechsel sehr wahrscheinlich.

<span id="page-4-0"></span>Eine Excel-Tabelle errechnet die Startabstände und dient nach der Teamverfolgung als Ergebnisprotokoll.

## **Wichtiger Hinweis: Aktivierung von Makros notwendig**

Für den vollen Funktionsumfang der Excel-Tabelle sollten die Makros aktiviert sein (ggfs. erfolgt ein Sicherheitshinweis in Excel; unter Optionen können die Makros aktiviert werden). Makros sind Befehle, die mittels einer Tastenkombination (hier: *Strg + s* und *Strg + e*) ausgeführt werden.

#### <span id="page-4-1"></span>**Vor der Teamverfolgung**

Vor der Teamverfolgung sind einige manuelle Eingaben notwendig; die Hintergrundfarbe der auszufüllenden Zellen ist weiß:

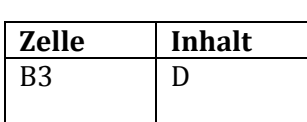

#### **Tabelle 1**

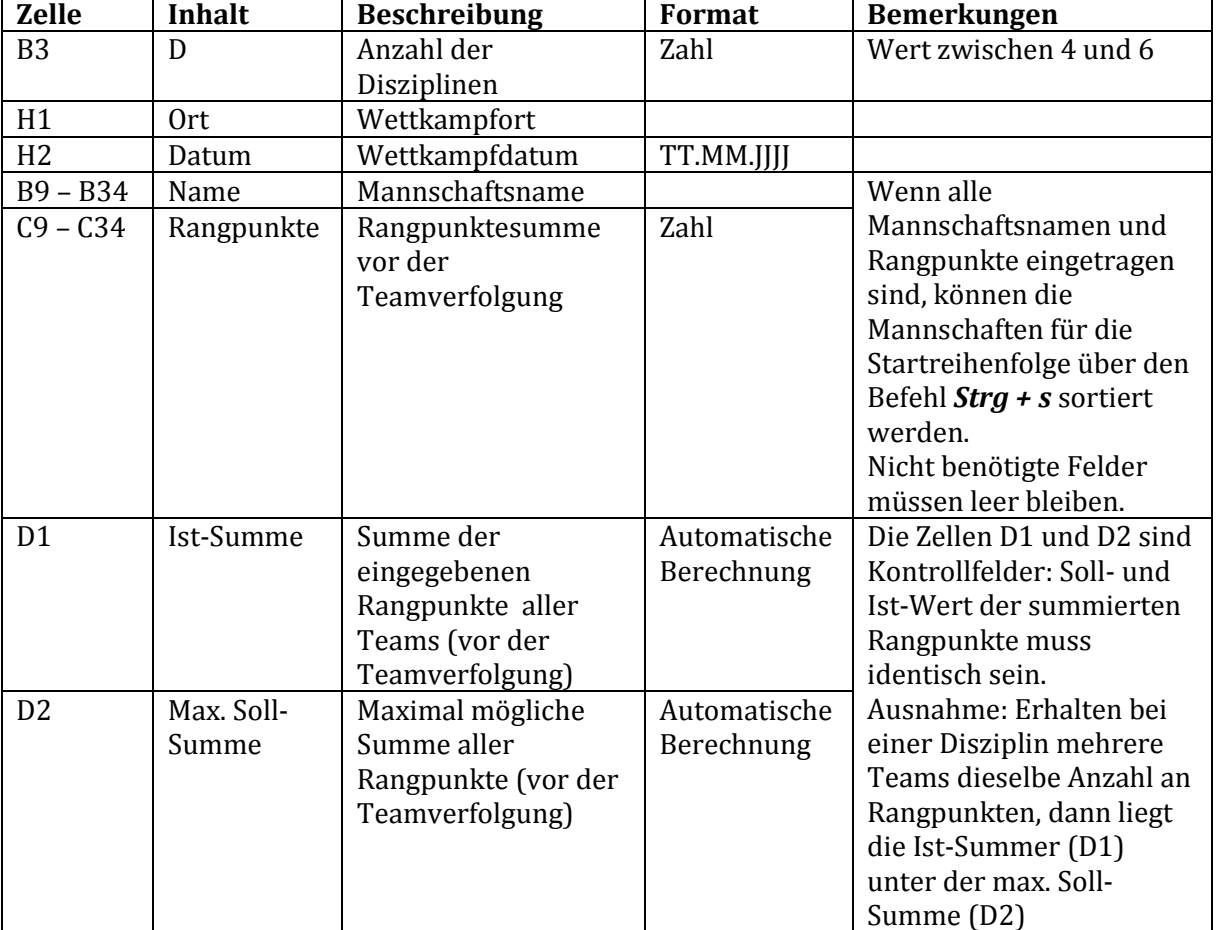

<span id="page-4-2"></span>Die Startabstände, die sich immer als jeweiliger Abstand zur erst-startenden Mannschaft darstellen, werden automatisch angezeigt (in Sekunden und Minuten:Sekunden). Die Tabelle kann ausgedruckt als Startliste eingesetzt werden.

## **Nach Abschluss der Teamverfolgung**

Im Ziel wird die Zeit einer jeden Mannschaft (unabhängig vom Startabstand) und die Reihenfolge auf der Startliste eingetragen. Die Ergebnisse (= Laufzeiten) können anschließend in die Excel-Tabelle übertragen werden; über den Befehl *Strg + e* werden die Mannschaften nach ihren Ankunftszeiten im Ziel sortiert und der Rang wird eingefügt. Die Reihenfolge in der Zielankunft stellt die Platzierung für den gesamten Mannschaftsmehrkampf dar.

#### **Tabelle 2**

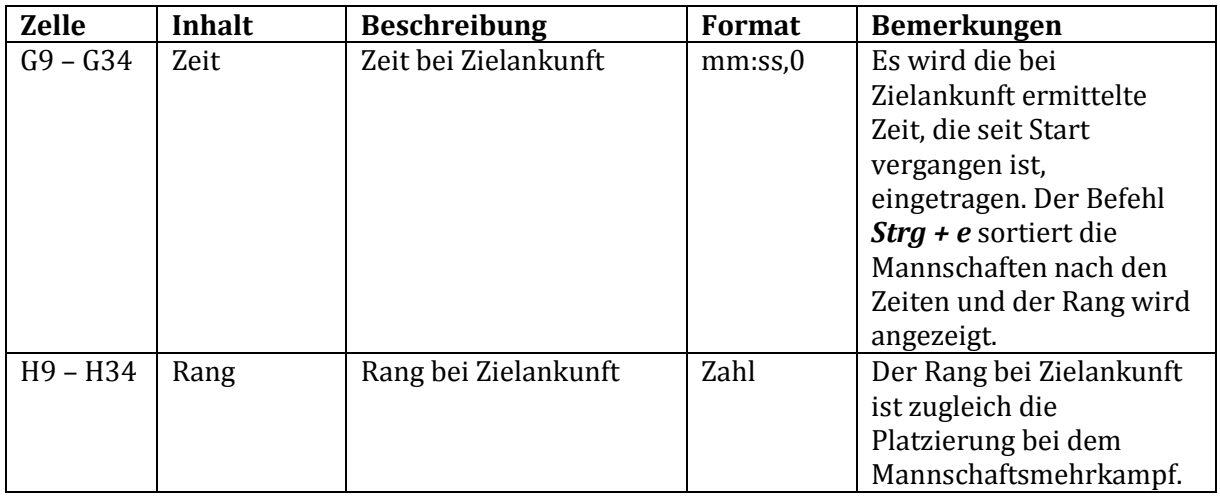

Nach der Sortierung der Zielankunftszeiten stellt die Excel-Tabelle das Endergebnis dar und kann ausgedruckt werden.

Der Deutsche Leichtathletik-Verband möchte die Teamverfolgung auswerten.

Es wird darum gebeten, die Excel-Tabelle mit dem Ergebnis unter aussagekräftigem Namen zu speichern und per E-Mail an [david.deister@leichtathletik.de](mailto:david.deister@leichtathletik.de) zu senden.